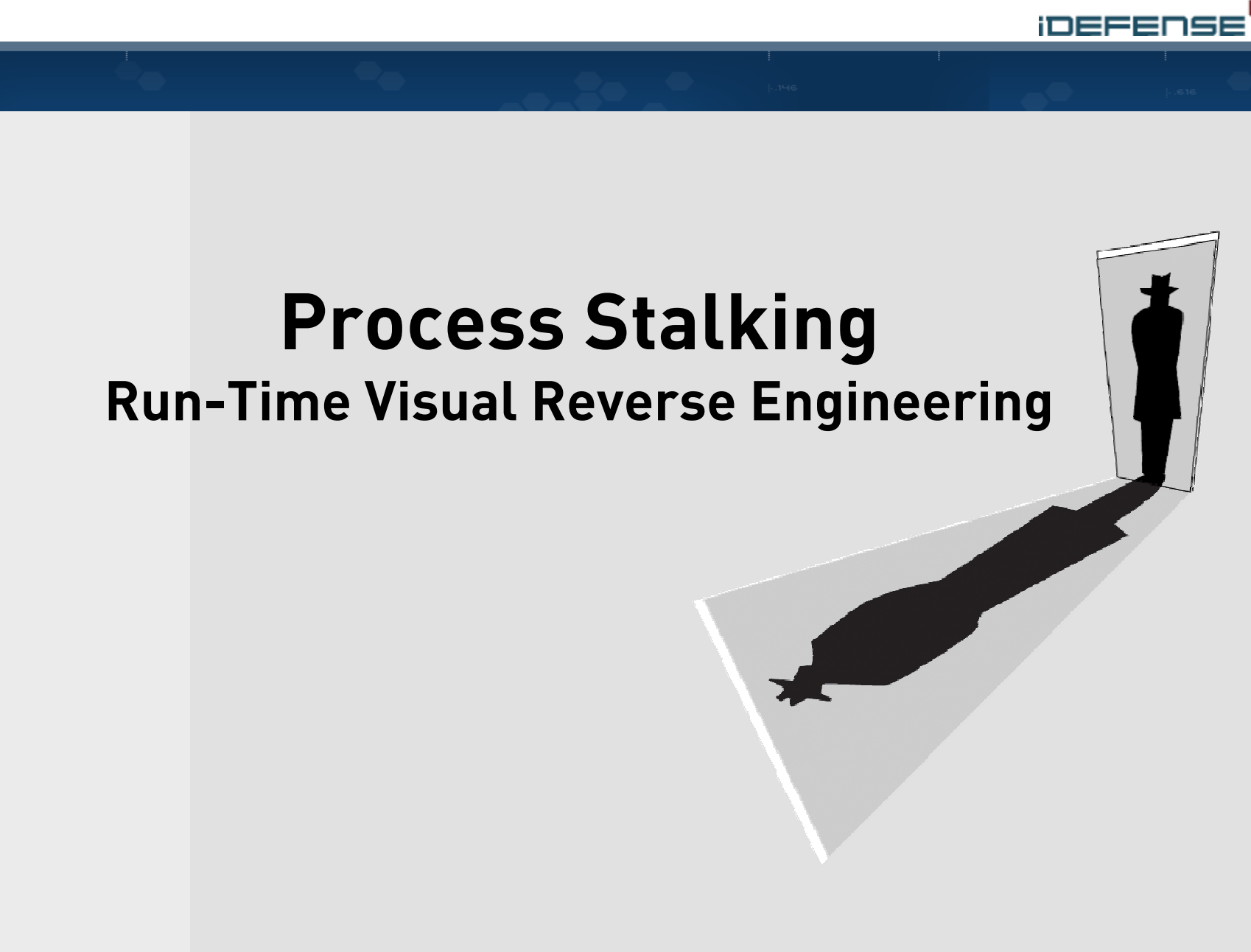

Pedram Amini – pamini@idefense.com

# **Introduction and Agenda**

- Pedram Amini
	- Assistant Director, iDEFENSE Labs
	- Security researcher, developer and reverse engineer
	- iDEFENSE Vulnerability Contributor Program

# http://labs.idefense.com

**iDEFENSE** 

- Background information
- Overview and design
- Features and benefits
- Demonstrations
- In development
- Conclusion

# **Call Graphs**

–Disassembled binaries can be visualized as graphs **iDEFENSE** 

- Functions = nodes
- Calls = edges
- IDA supports this type of visualization
- Useful for viewing the relationships between functions

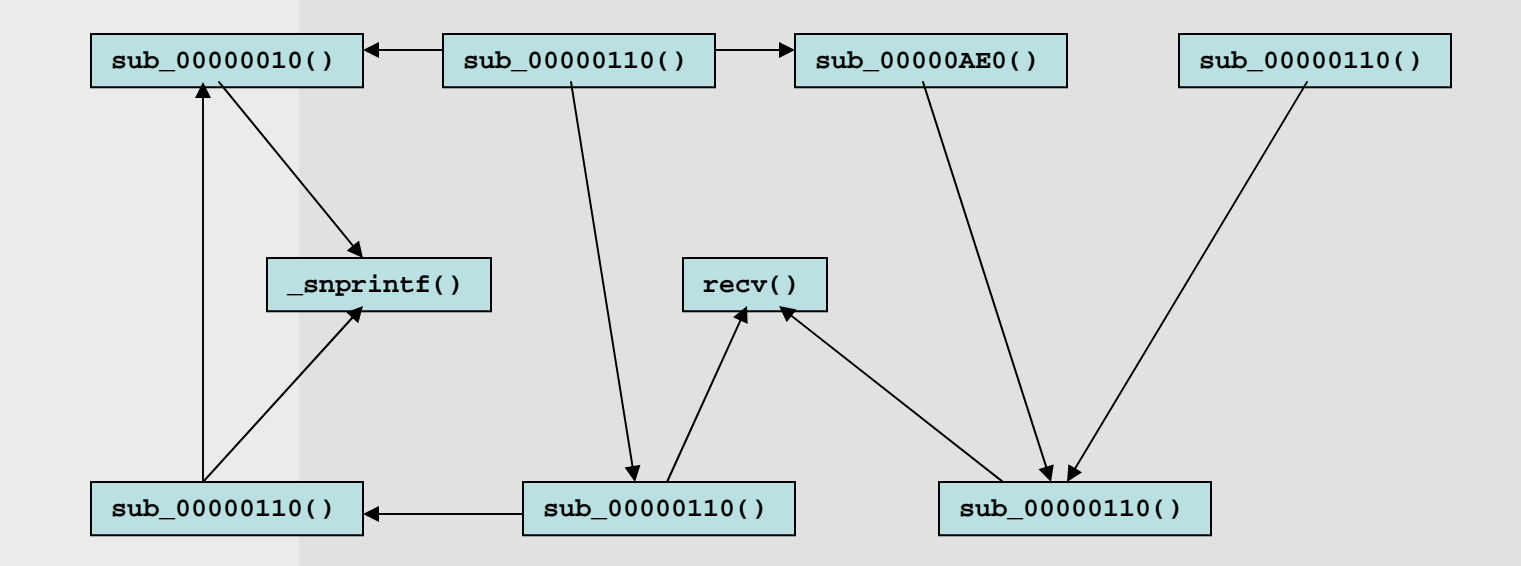

However…

Background Information

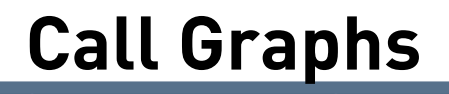

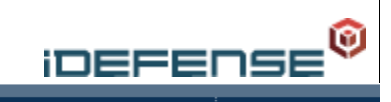

– In most real-world scenarios, function call graphs can be unmanageable and down right frightening:

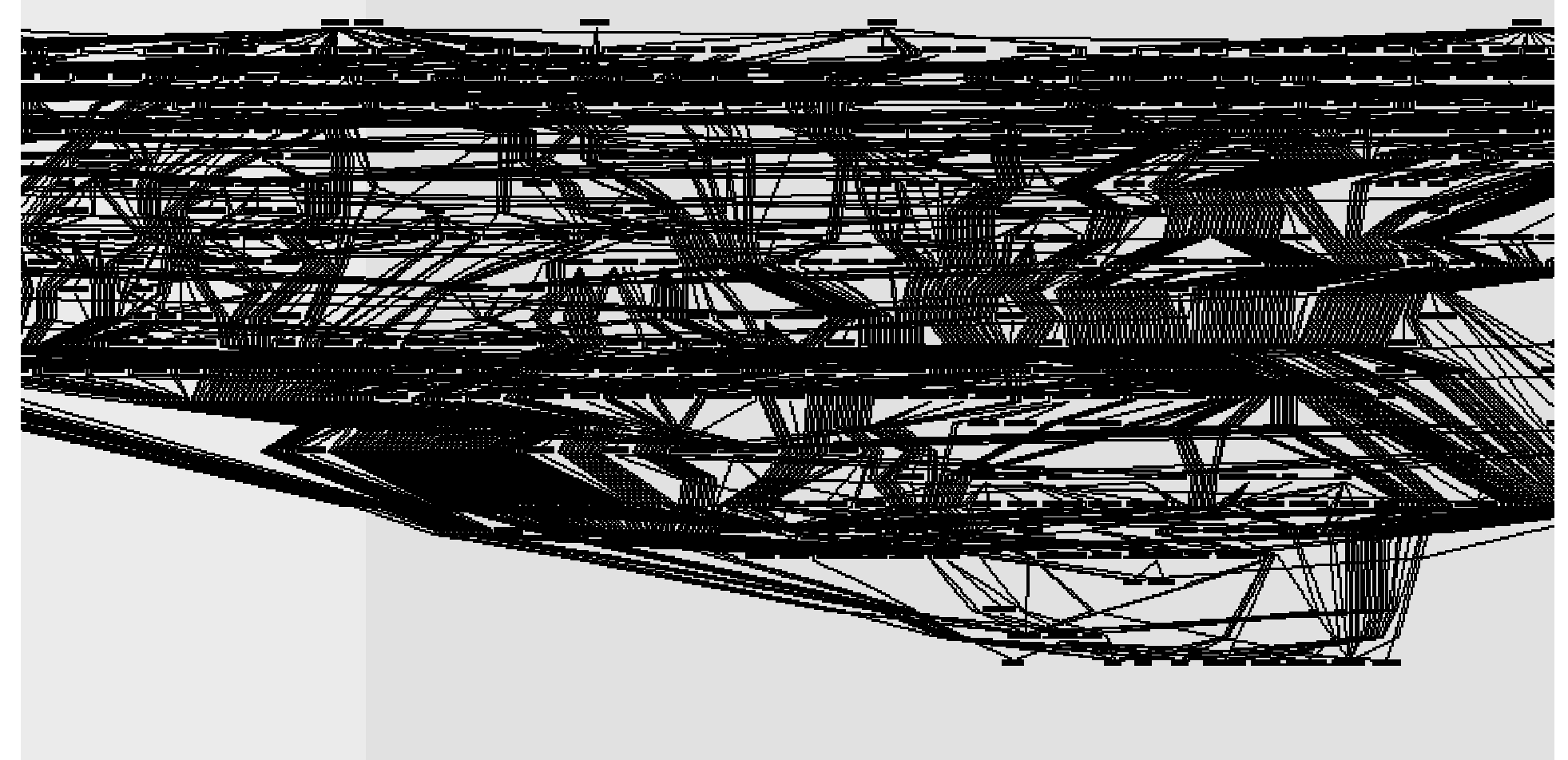

Background Information

#### **Control Flow Graphs (CFGs) iDEFENSE**  Functions can also be visualized as graphs **00000010 sub\_00000010** • Basic blocks = nodes00000010 **push** ebp 00000011 **mov** ebp, esp • Branches = edges 00000013 **sub** esp, 128h … 00000025 **jz** 00000050 **00000010 sub\_00000010** 00000010 **push** ebp 00000011 **mov** ebp, esp 00000013 **sub** esp, 128h …00000025 **jz** 00000050 0000002B **mov** eax, 0Ah **0000002B**00000030 **mov** ebx, 0Ah 0000002B **mov** eax, 0Ah 00000030 **mov** ebx, 0Ah …00000050 **xor** eax, eax 00000052 **xor** ebx, ebx … IDA also supports this type of visualization **00000050**00000050 **xor** eax, eax 00000052 **xor** ebx, ebx Useful for easy viewing of execution paths pGRAPH

# **RE Analysis Challenges**

- Input tracing
	- What code handles our inputs?
- Code coverage
	- How we can we determine where our fuzzer has gone?
	- How can we get our fuzzer deeper into the process?
- Complexity
	- How can we digest/understand mass volumes of machine code?
- Filtering
	- How can we filter uninteresting trace data? (Example: GUI handling code)

**iDEFENSE** 

- Trace speed
	- How can we increase the speed of our tracing?

Background Information

# **Process Stalker Overview**

- Requirements
	- IDA Pro (commercial)
	- Python (free)
	- Oreas GDE Community Edition (free)
- Components
	- IDA plug-in
	- Standalone tracer
	- Python scripts
- Development
	- C/C++
	- Python + custom API
	- Function Analyzer / Dumbug
- Related work
	- Sabre Security, BinNavi
	- HBGary, Inspector
	- SISecure? (Rootkit.com screenshot)

## **Data Flow Diagram**

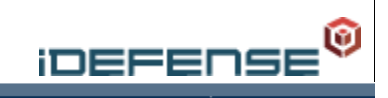

- Load binary in IDA
- Export to FS
- Stalk process
- Record
- Process results
- View in GDE
- Instrument graphs
- View in GDE again
- Make edits
- Mark locations
- Export back to IDA

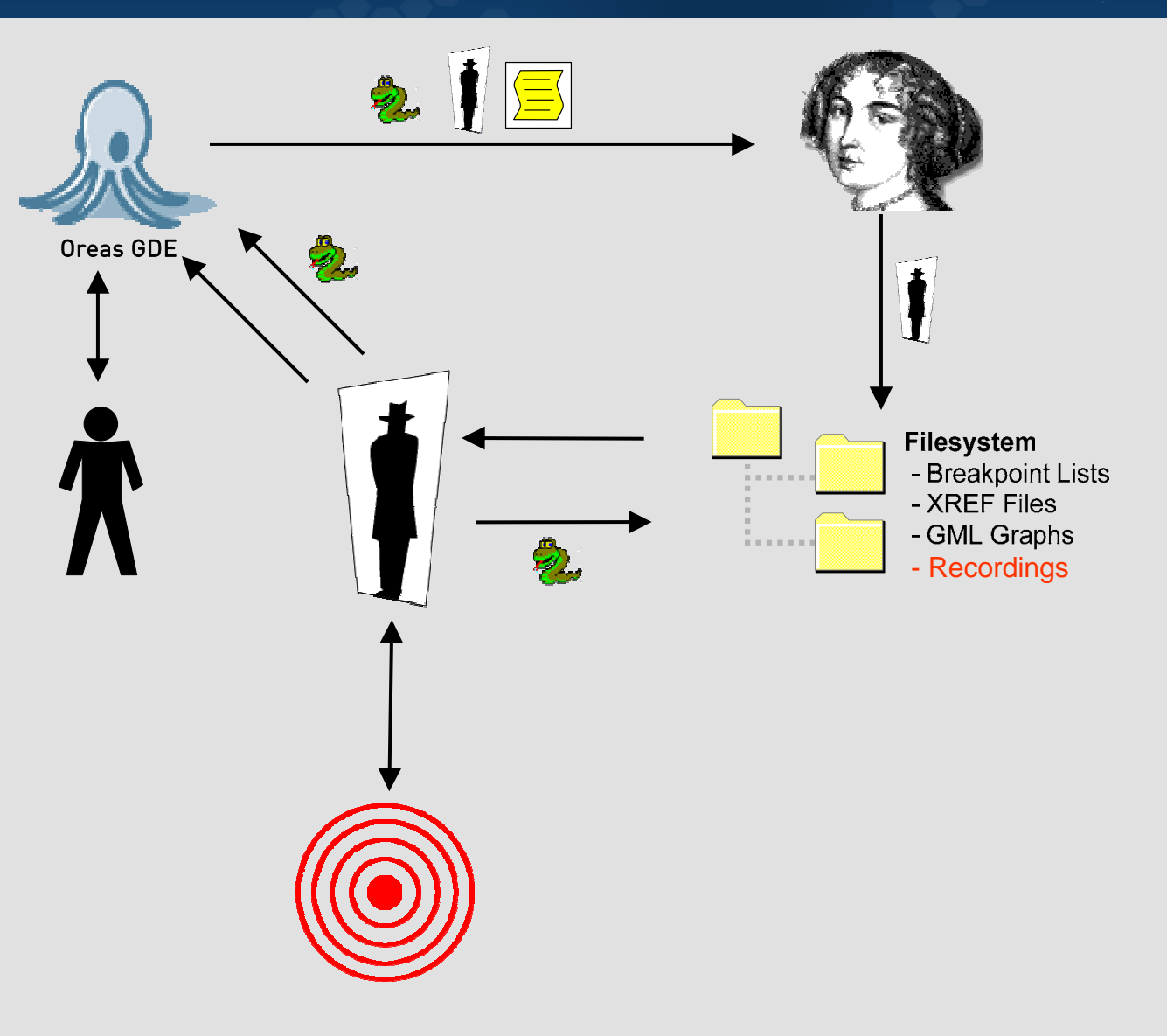

Overview and Design

# **Process Stalker IDA Plug-in Internals**

**ineeensr** 

- Built on top of Function Analyzer
- Analysis routine is applied to each identified function
- Breakpoint entries are generated for every node:
	- ndmpsrvr.dll:0002b1b0:0002b29c
	- Module, function offset, node offset
- Cross reference entries are generated for every call:
	- 0002cbd0:0002cc34:0002bb20
	- Function offset, node offset, called function offset
- Customized .GML graph's are generated for each function:
	- ndmpsrvr.dll-010a1af0.gml
	- ndmpsrvr.dll-010a1b20.gml

Overview and Design

# **Process Stalker Tracer Internals**

- Built on top of Dumbug
- Attach to or load a target process
- On DLL load events
	- Determine module base address
	- Add loaded module to linked list
	- Automatically import available breakpoints
	- Add function-level breakpoints to self-balanced tree\*
- On breakpoint events
	- If recording, write entry to file:
		- 0008c29d:000005cc:IMComms.dll:10001000:0000d25d
		- GetTickCount(), thread ID, module, module base, breakpoint offset

**ineeensr** 

• Optionally raise breakpoint restore flag and SINGLE\_STEP

# **Process Stalker Script Internals**

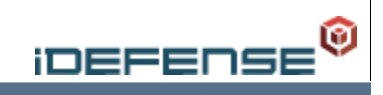

- Written in Python
- Process Stalker API: gml, ps\_parsers
	- GML: Can parse and manipulate generated .GML files
	- PS\_PARSERS: Can parse and manipulate breakpoint lists, recordings, cross-reference lists and register metadata files
	- Fully documented
- Various functionality already implemented:
	- Recording -> list -> breakpoint filter
	- Graph concatenation with optional cross referencing
	- Recursive graph visualization
	- Run trace "folding" for loop visualization
	- And more…

Now the pretty slides…

# **Visual Run-Time Tracing**

- –Immediately see which nodes handle your input
- View graphs with different layout algorithms
- View relevant register data

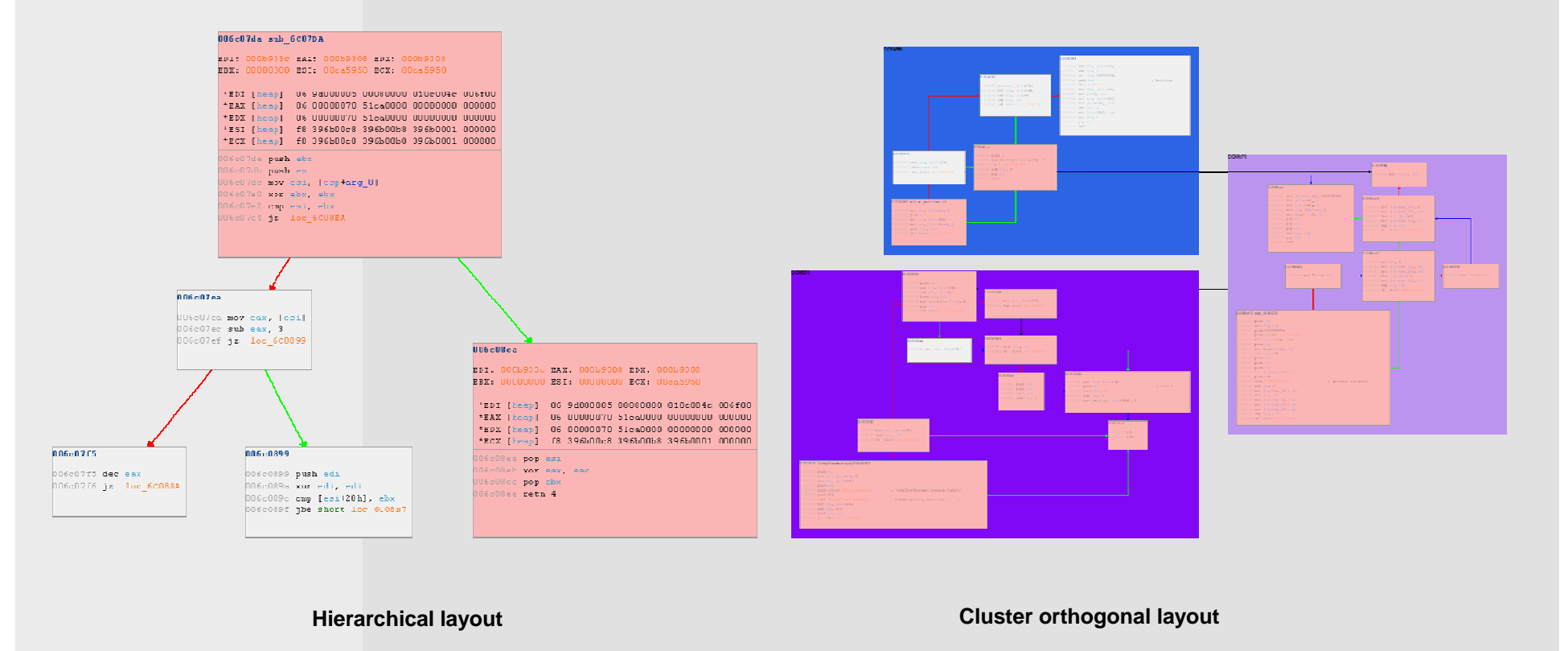

Θ

#### **Automated Highlighting**

- Potentially interesting nodes are automatically highlighted
- ex: reps, \*str\*, \*wcs\*, \*alloc\*, \*mem\*

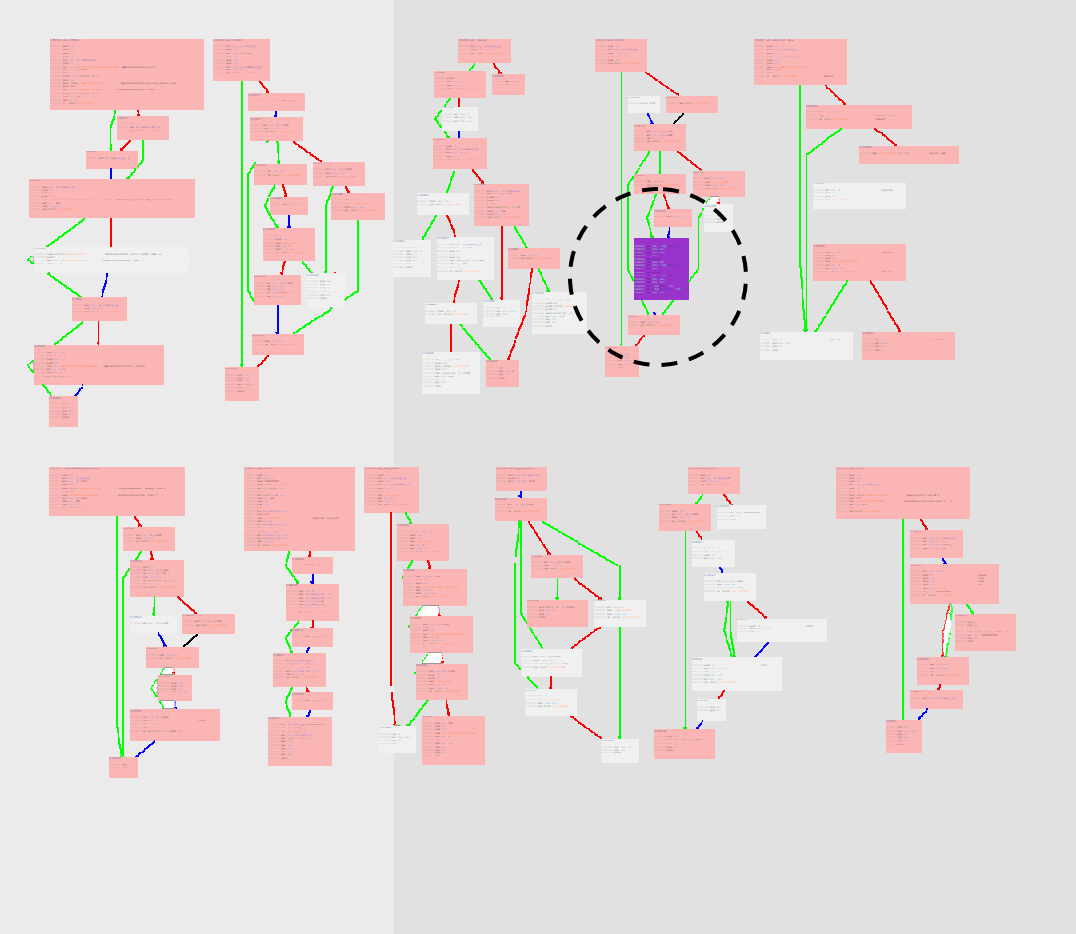

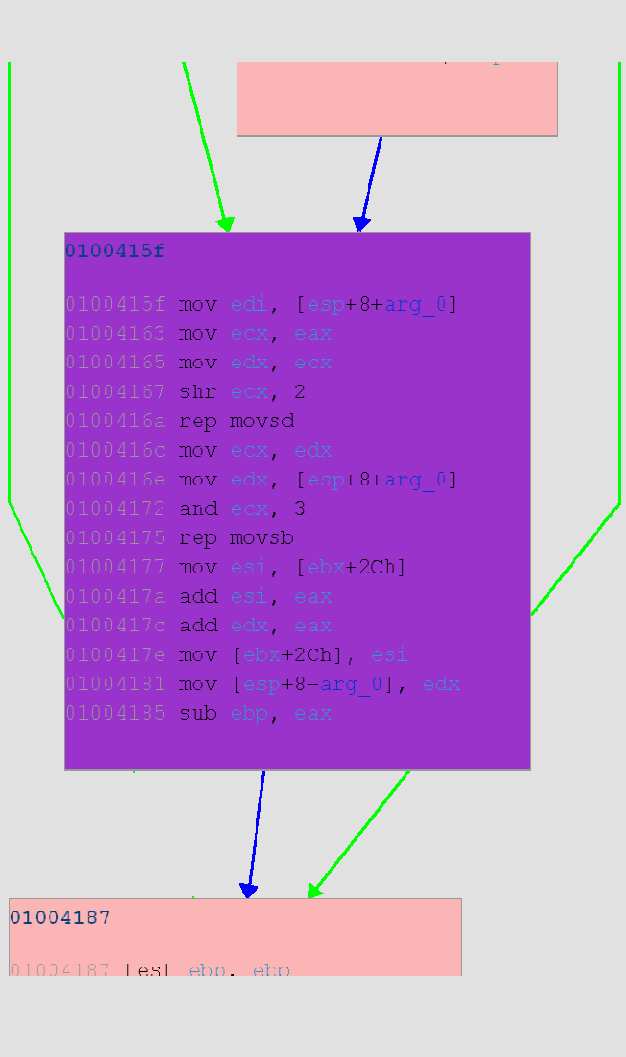

**IDEFENSE** 

Features and Benefits

#### **Alternative Paths**

- Easily view and examine branch conditions
- Determine changes required to get fuzzer "deeper" into process state

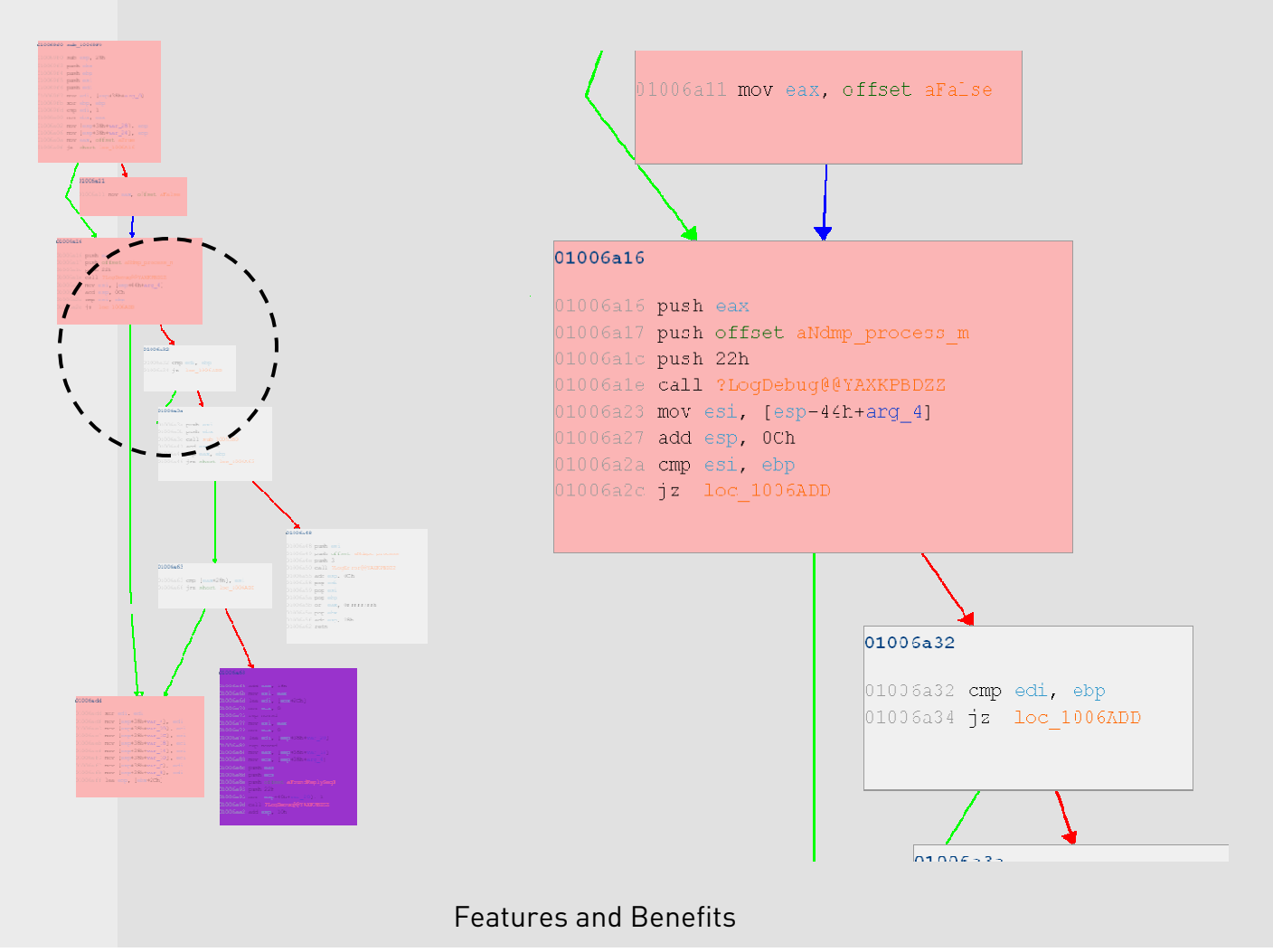

# **Speed**

- Much faster than single-step tracing
- Two modes of operation
	- Breakpoint restore
	- One shot
- Breakpoint filtering can further improve performance
	- Functions only
	- Potentially interesting modules only
	- See next slide

# **Filtering**

- Recordings can be joined and/or diffed
- Example: GUI handling code can be recorded and diffed out
- MS05-030: MSOE.DLL
	- Black: GUI functions
	- Red: Non-GUI functions

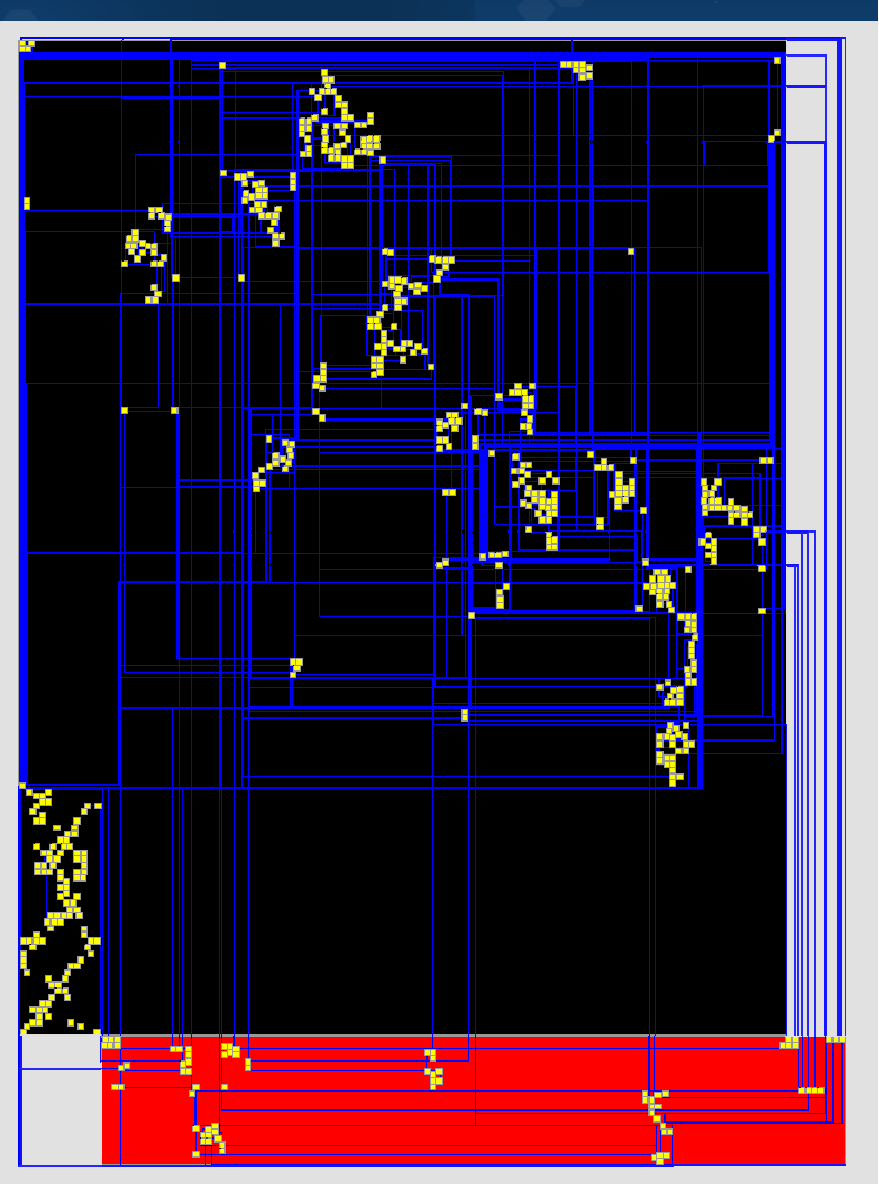

৩

**IDEFENSE** 

Features and Benefits

## **State Mapping**

- ex: Authenticated vs. non-authenticated code
- ex: What our fuzzer has reached vs. what our fuzzer can reach

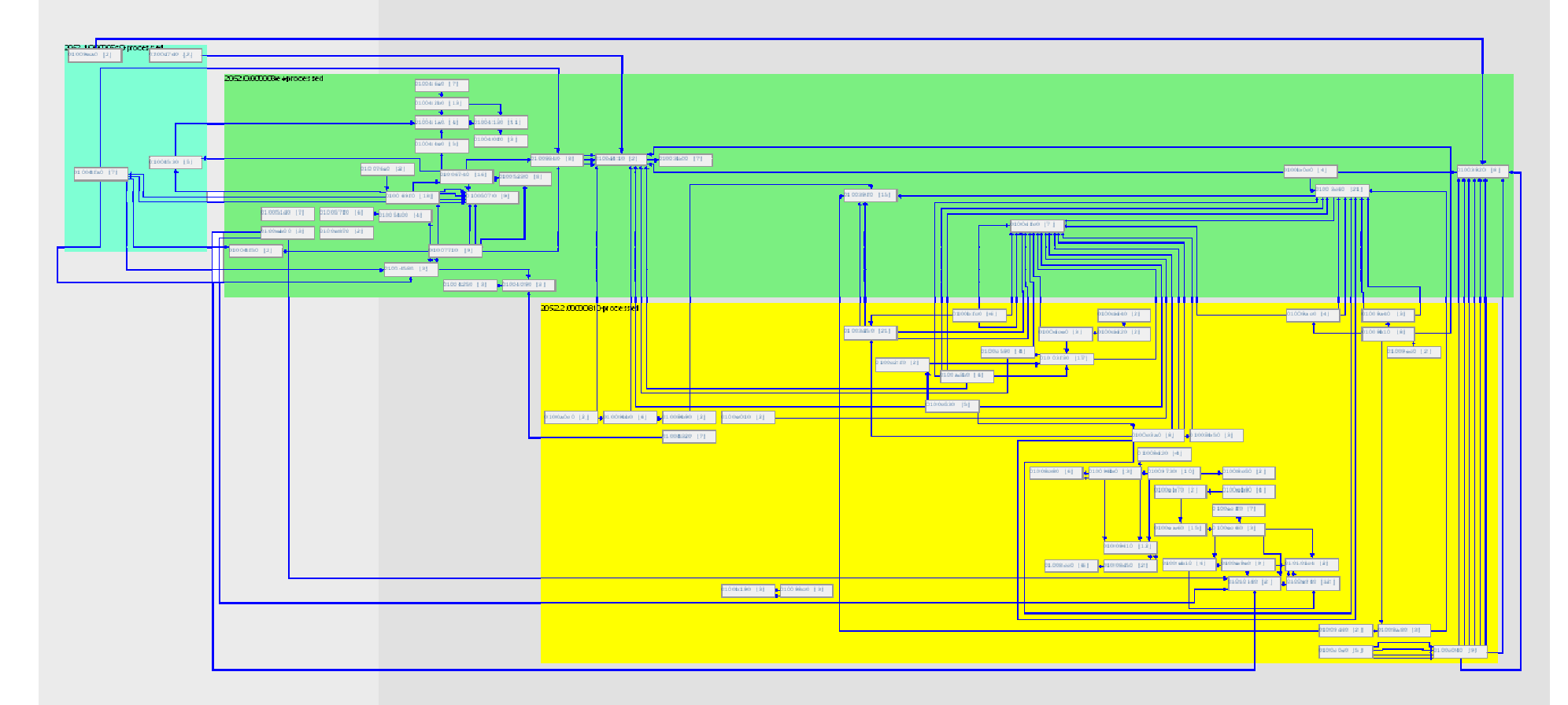

#### **Recording Statistics**

- Node hit counts
- Node transition times

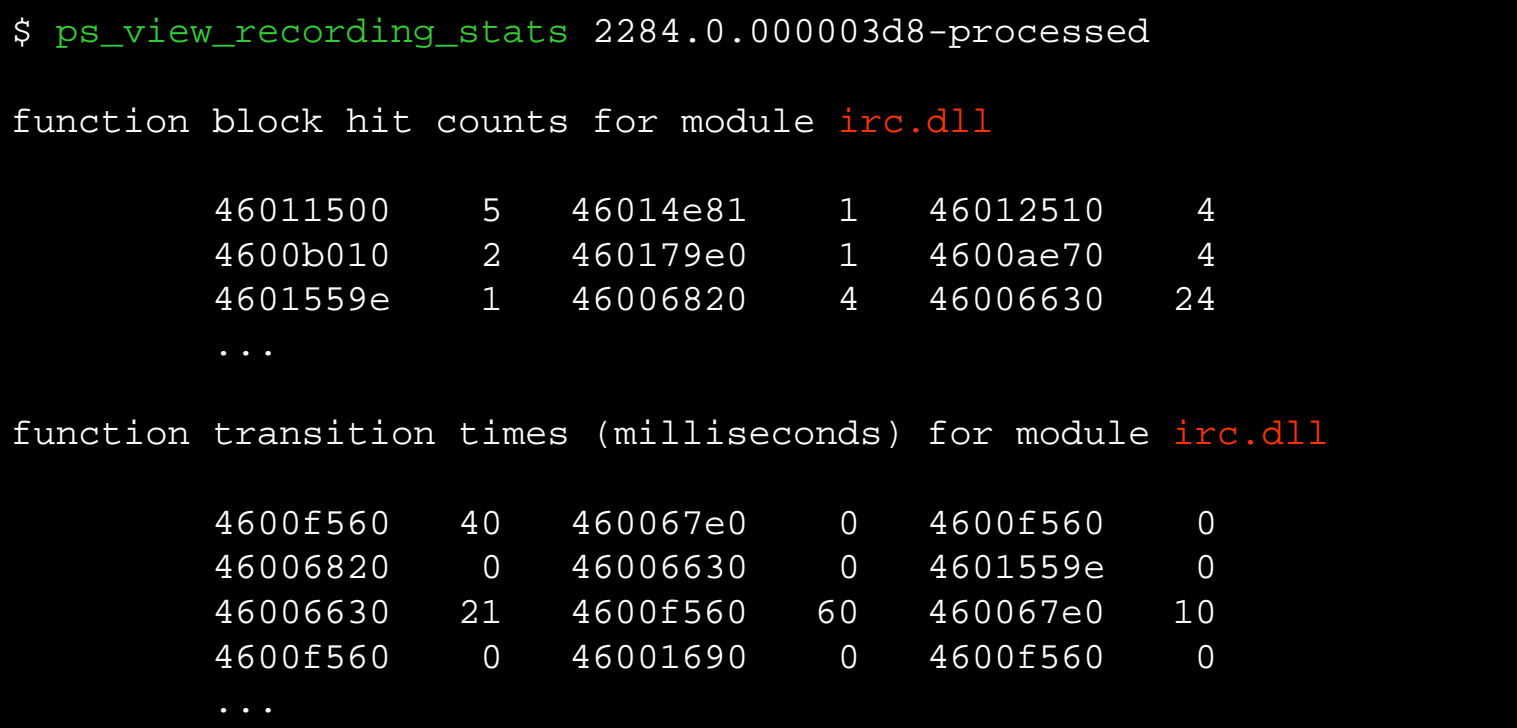

Θ

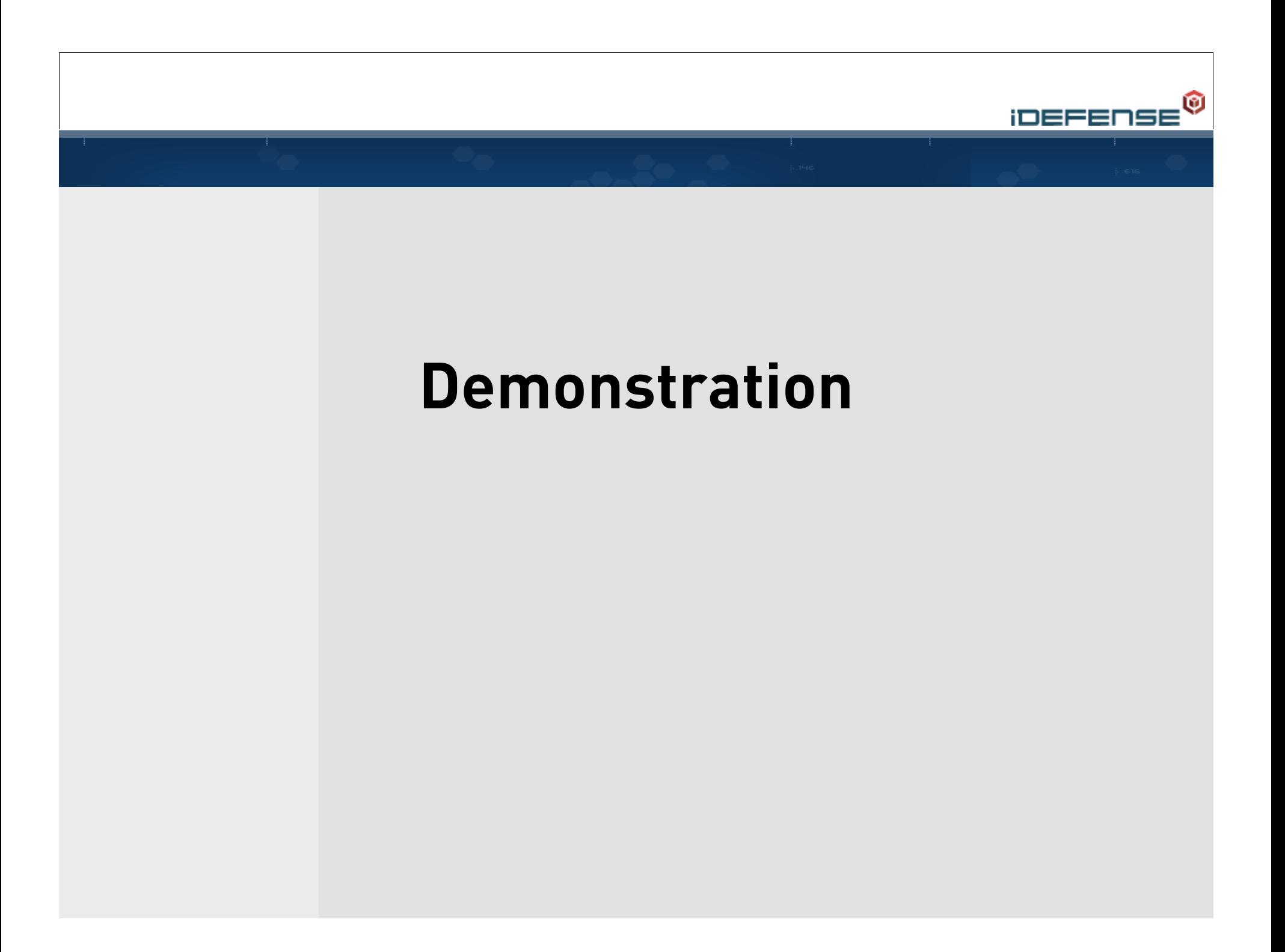

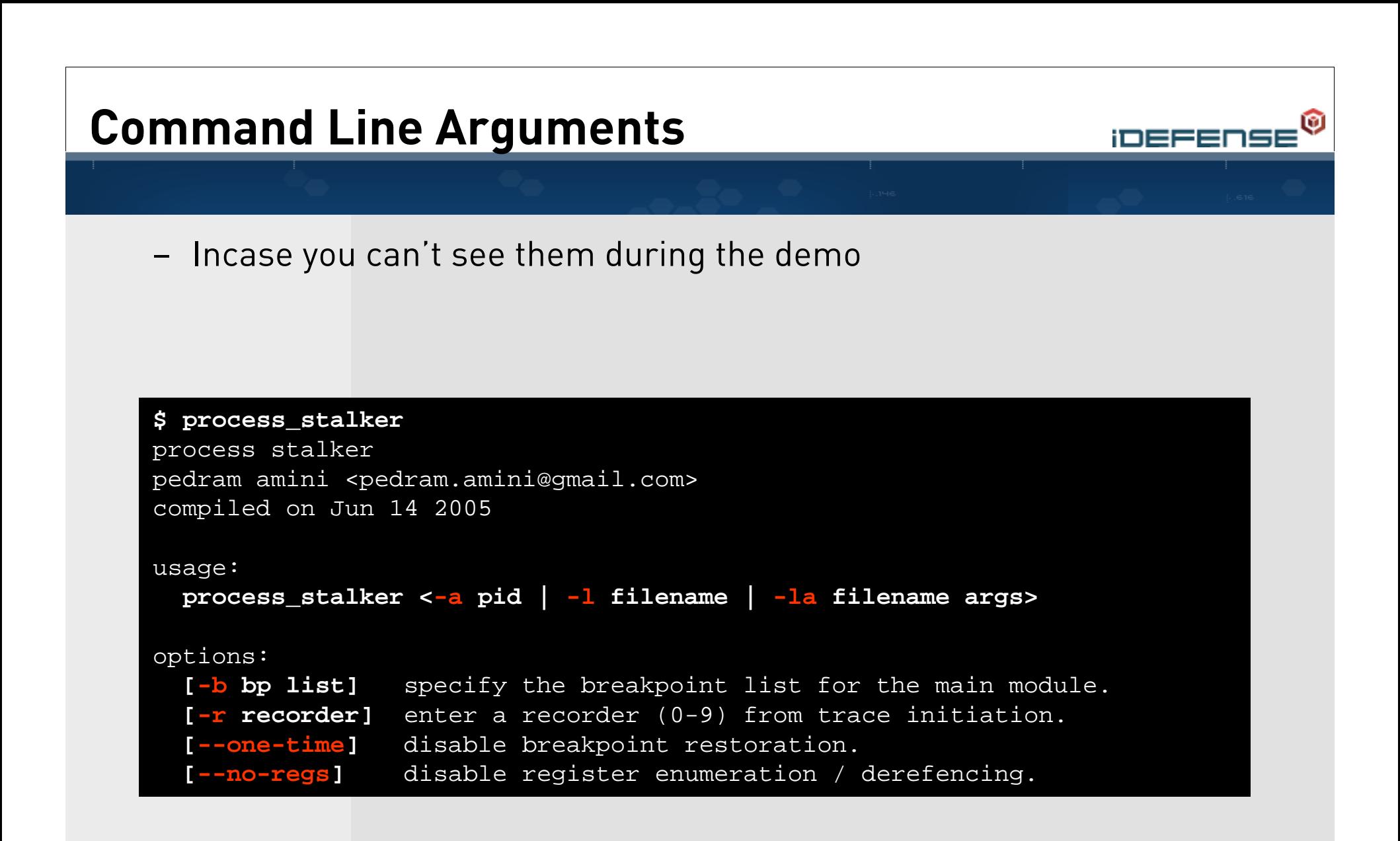

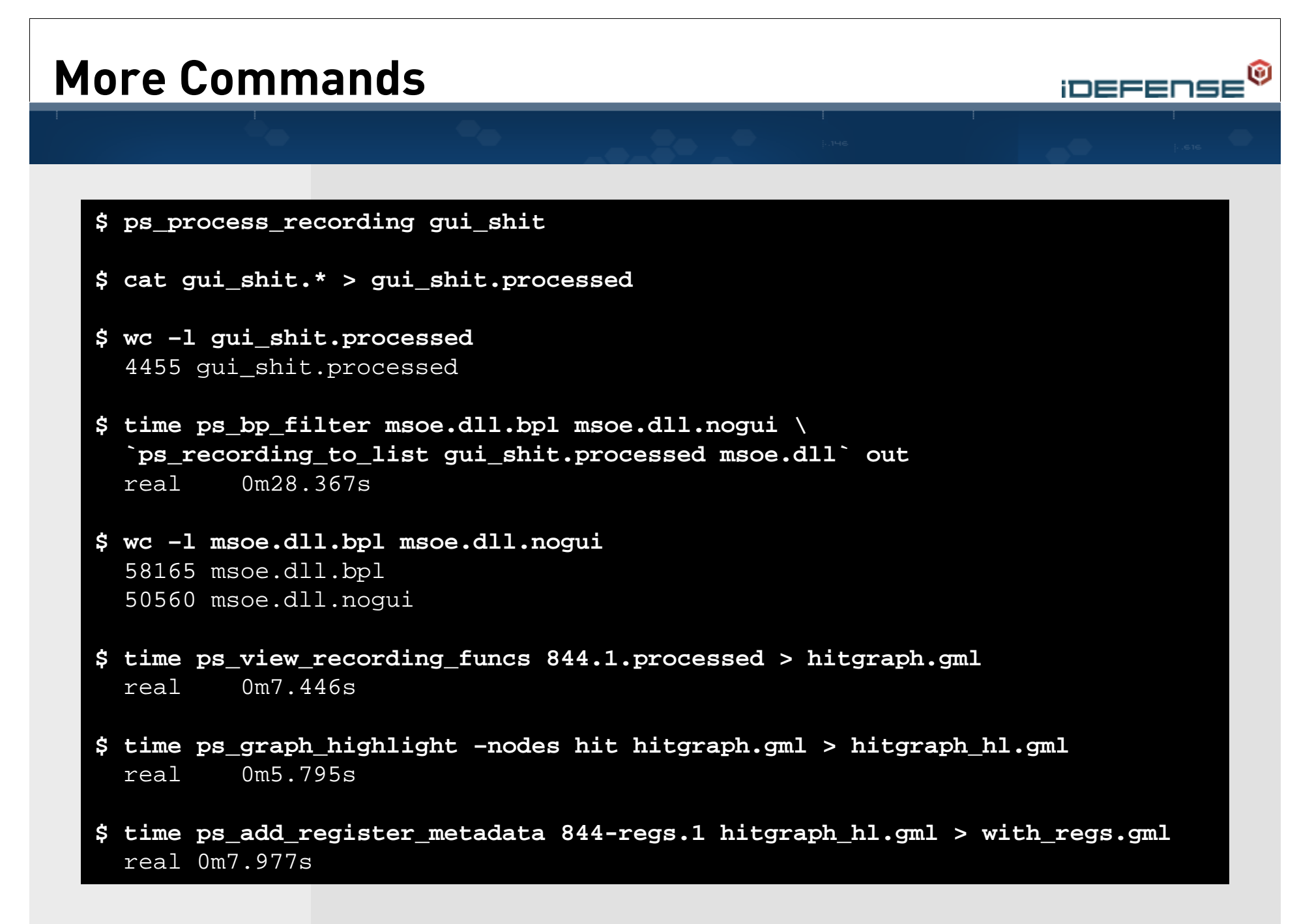

Demonstration

## **In Development**

- Still working on this stuff:
	- Argument dereferencing
		- With automatic detection of ASCII and Unicode strings

**iDEFENSE** 

- Smarter highlighting
- Other ideas:
	- Arbitrary data structure visualization
	- Data flow visualization
- Potential design changes:
	- Remove dependency on IDA
	- Switch from debugger to emulation instrumentation (BOCHS)

#### **Questions and Thanks**

- Thanks to
	- iDEFENSE Labs
	- Gerry Eisenhaur
	- Gaël Delalleau
	- Nicolas RUFF
	- Anyone else I may have forgotten
- And especially … Mike the intern for taping together the graph blanket